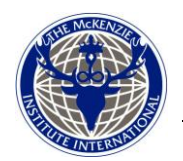

INSTITUTO MCKENZIE INTERNACIONAL FICHAS DE VALORACIÓN

## Guía para completar las Fichas de Valoración de Columna

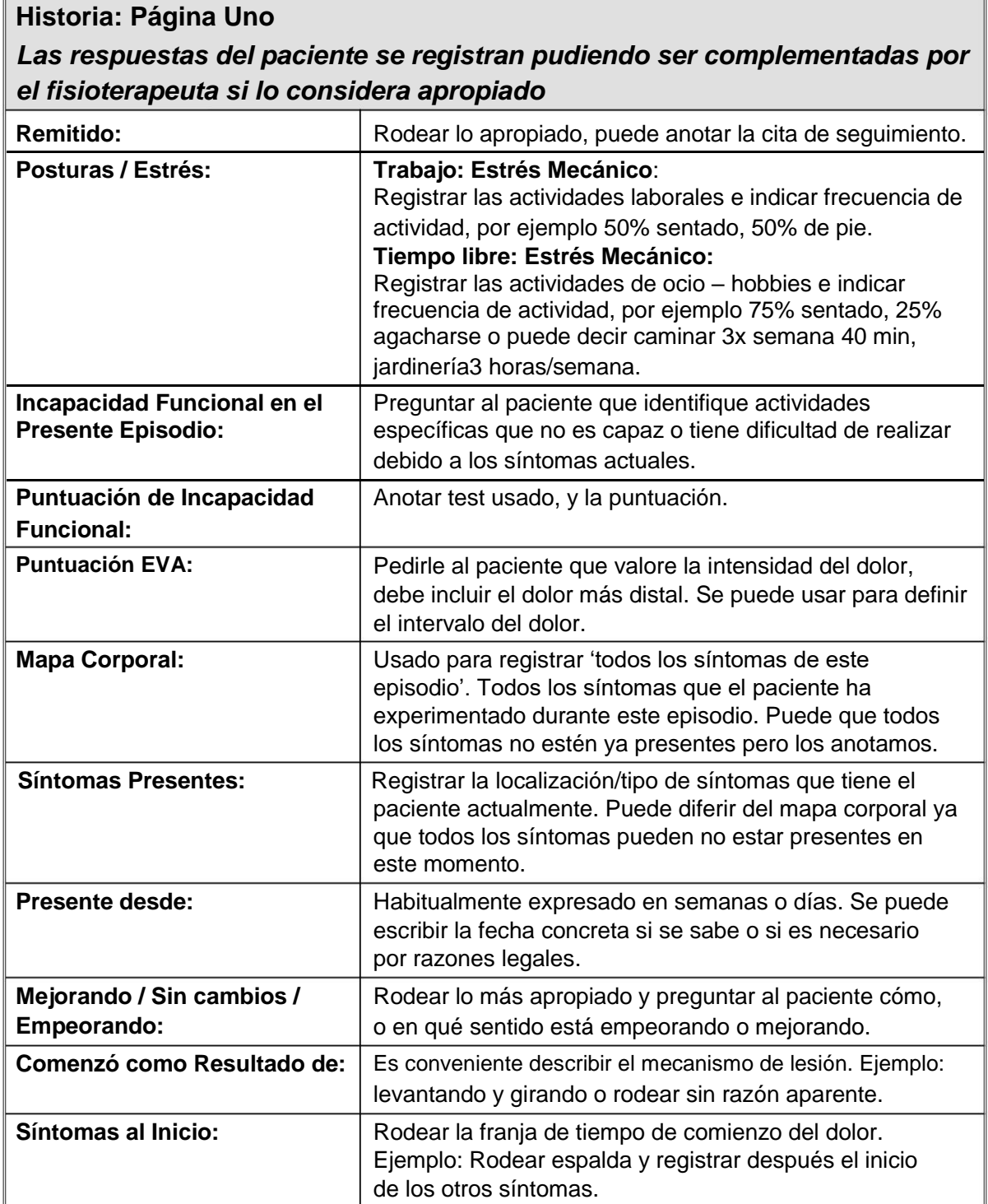

## **Historia: Página Uno**

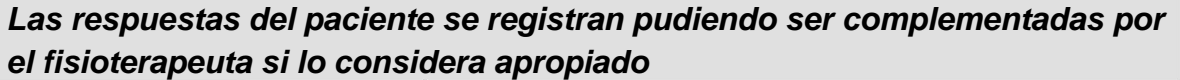

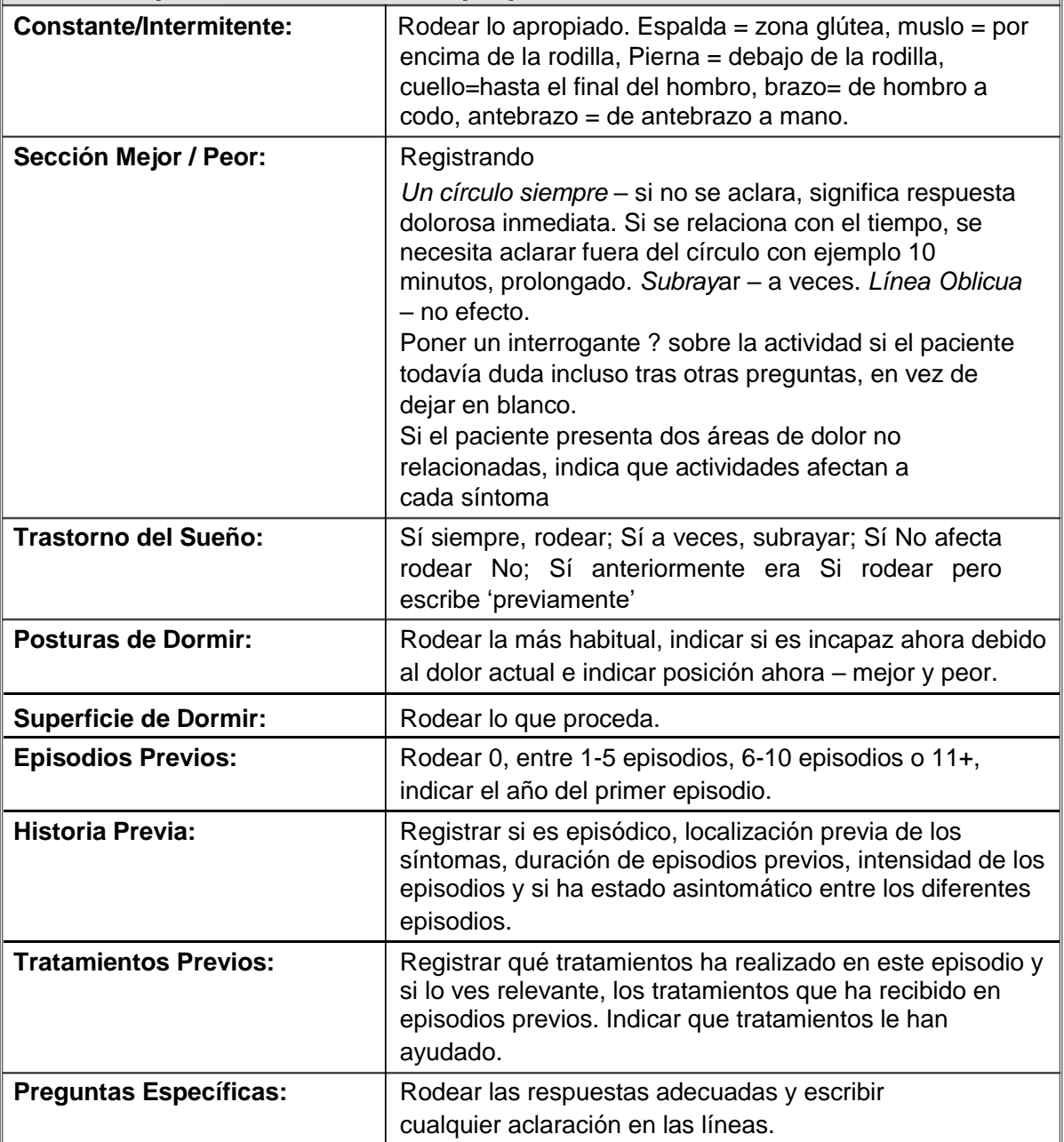

## **Exploración: Página Dos**

No es esencial realizar todos los componentes de la Exploración en cada paciente. Si alguna sección no se realiza se tacha con una línea oblicua.

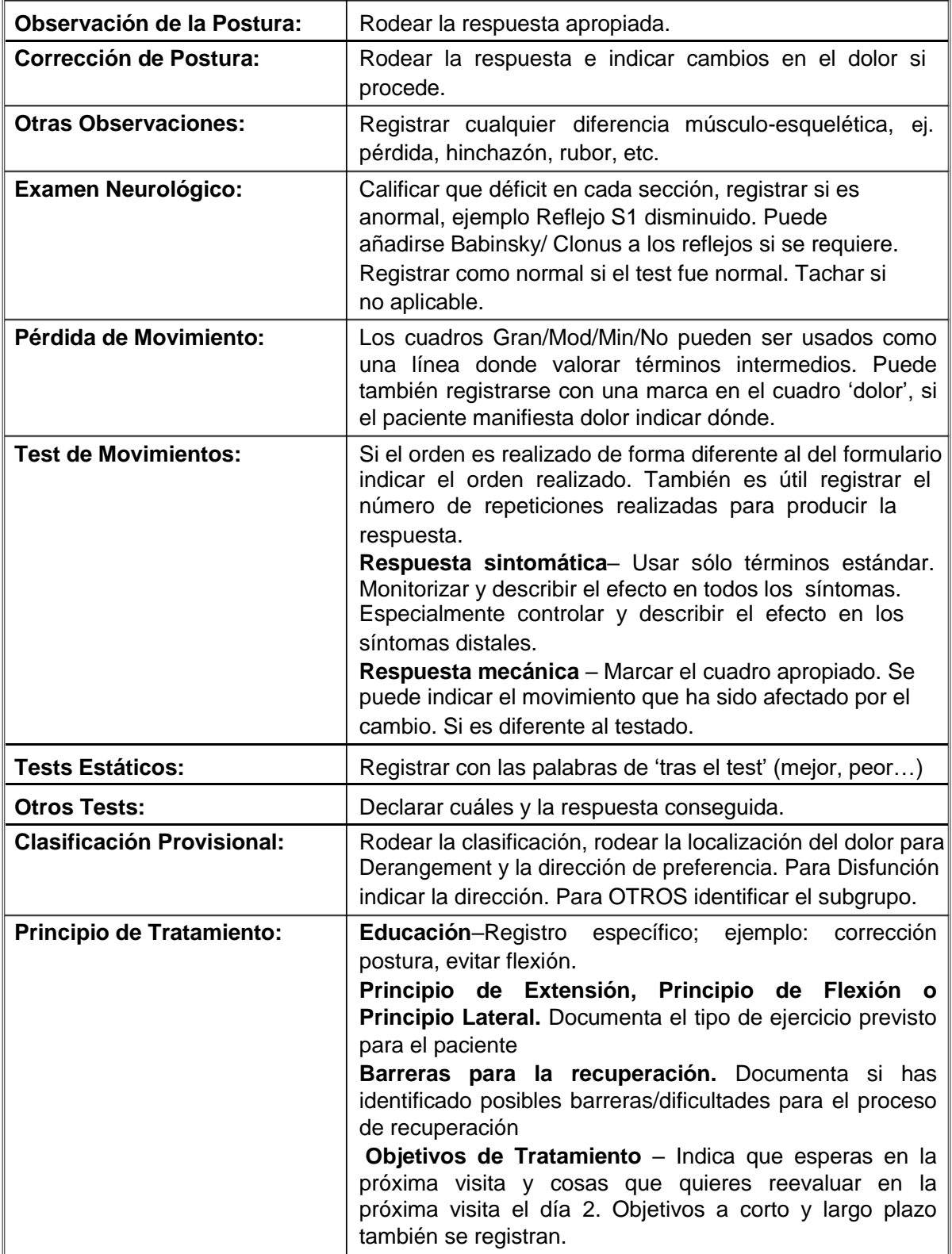